#### शक प्रारम्भिक शिक्षा राजस्थ

कर्माक :– शिविरा / प्रारं / आरटीर्ड् / सी / 18878 / आरटीर्ड् - दिशा—निर्देश / 2023—24

## निःशुल्क और अनिवार्य बाल शिक्षा का अधिकार अधिनियम, 2009 की धारा 12(1)(ग) के अन्तर्गत गैर सरकारी

दिनांक :-- 01.04.2023

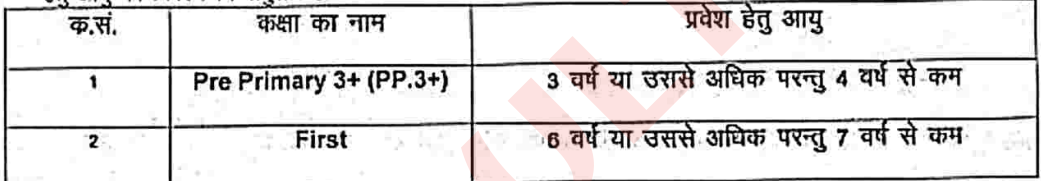

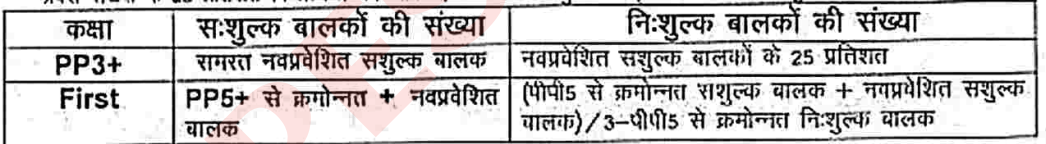

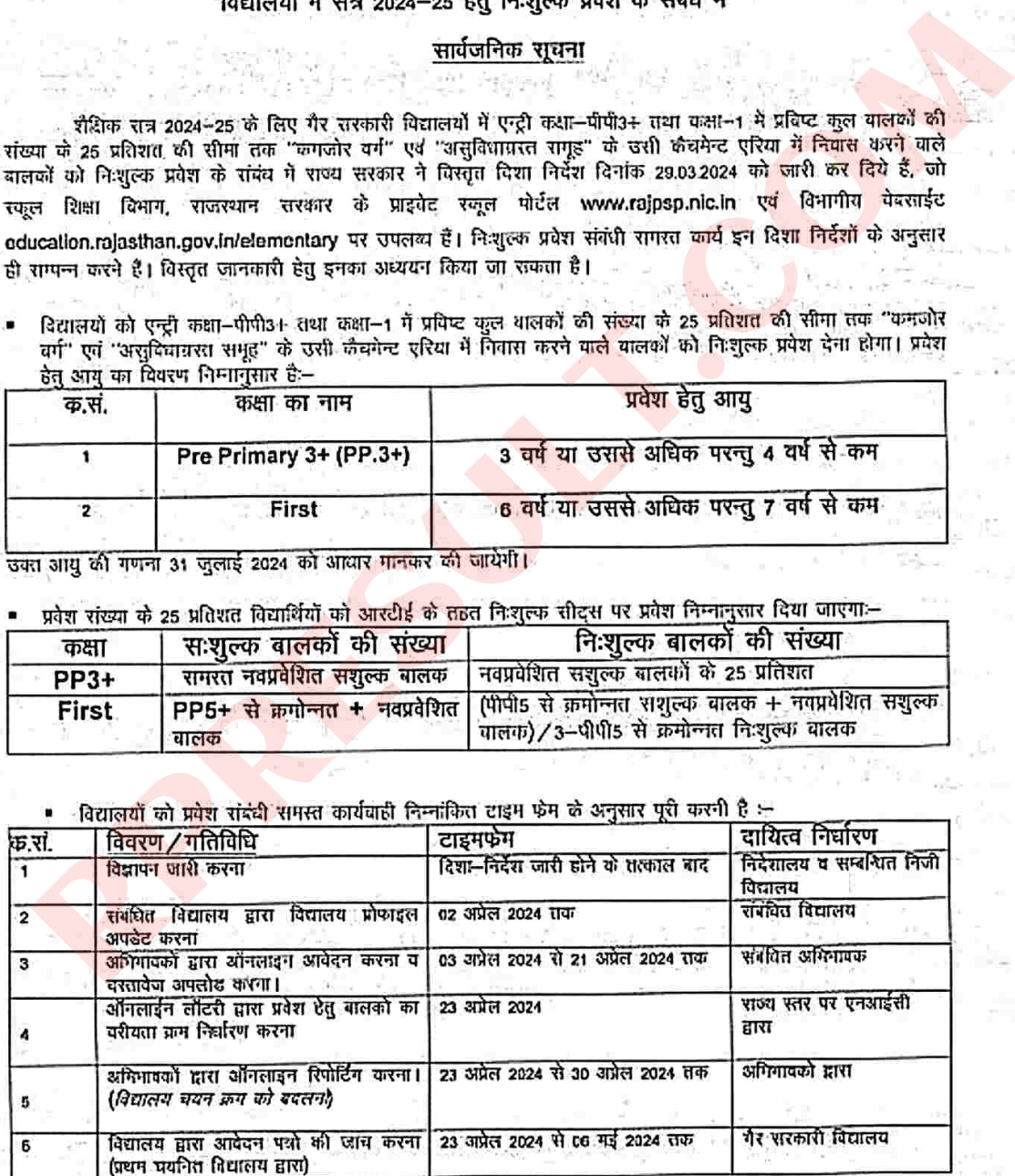

अभिभावक द्वारा दरतावेजों में संशोधन करना। 23 अप्रैल 2024 से 23 गई 2024 तक अभिगायको द्वारा 7 दिद्यालय द्वारा Request किये जाने(बालक द्वारा 23 अप्रेल 2024 से 17 गई 2024 तक गीबीईओ हारा  $\overline{\mathbf{g}}$ दस्तादेज रि-अपलोड নটা करने परमान्य द्वारा संशोधन किये जाने पर<br>शोबीईओ द्वारा जांच करना। राज्य पतर Referred to the state and of the term of the state of the state of the state of the state of the state of the state of the state of the state of the state of the state of the state of the state of the state of the state

Signature yalid

RajKaj Ref 6417793

Digitally signed by Steelam Jat<br>Designation Nirector Battle Date: 2024.04.04.17.58:27 IST Reason: Approver

The manufacture of the Magnetic Terminan and the set of the set of the set of the set of the set of the set of the set of the set of the set of the set of the set of the set of the set of the set of the set of the set of

 $\mathbf{1}$ 

# अनुक्रमणिका

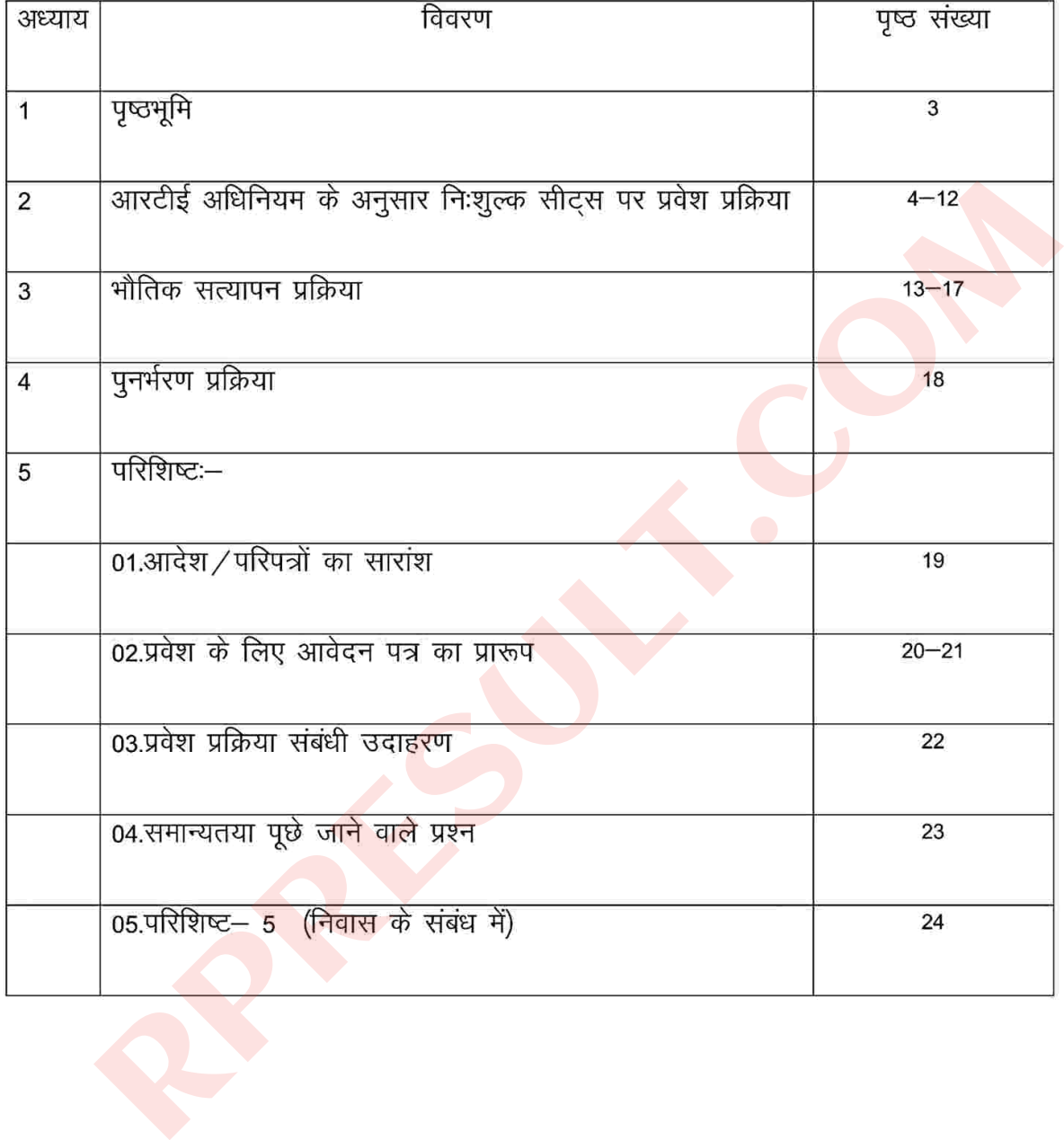

## अध्याय-1: पृष्ठभूमि

निःशुल्क और अनिवार्य बाल शिक्षा का अधिकार अधिनियम 2009, राज्य में 1 अप्रैल 2010 से लागू हुआ, जिसकी धारा 12(1)(ग) के अनुसार गैर सरकारी विद्यालयों को अपनी एन्ट्री लेवल कक्षा की 25 प्रतिशत सीट्स पर "दुर्बलवर्ग" एवं "असुविधाग्रस्त समूह" के बालक—बालिकाओं को प्रवेश देकर कक्षा 8 तक निःशुल्क शिक्षा उपलब्ध

त निःशुत्क एवं अनिवार्य बाल शिक्षा का अधिकार नियम, 2011 के नियम 11 के अनुसार सरकार द्वारा<br>ता हैं।<br>ता हैं।<br>इस प्रावधान के अन्तर्गत गैर सरकारी विद्यालयों में सत्र 2012-13 से प्रदेश दिये जा रहे है। राज्य<br>द्वारा नियमानुसार पा

01. एन्ट्री लेवल कक्षा में प्रवेश – निःशुल्क एवं अनिवार्य बाल शिक्षा का अधिकार अधिनियम, 2009 एवं राज्य नियम 2011 के प्रावधानों की पालना में प्रत्येक निजी विद्यालय को अपने विद्यालय में संचालित एन्ट्री कक्षा तथा कक्षा-1 में उस कक्षा में प्रविष्ट कुल विद्यार्थियों की संख्या के 25 प्रतिशत की सीमा तक "दुर्बल वर्ग" एवं "असुविधाग्रस्त समूह" के विद्यार्थियों को निःशुल्क पूर्व प्राथमिक शिक्षा (PP3+) एवं कक्षा-1 हेतु प्रवेश देना होगा। इसके लिए उन्हें निर्धारित टाईम फ्रेम के अनुसार कार्य पूर्ण करना होगा। निःशुल्क एवं सःशुल्क सीट्स पर

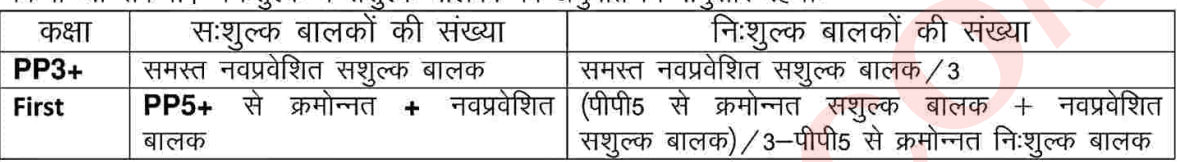

- 
- (x) with the world for the state of the state of the state of the state of the state of the state of the state of the state of the state of the state of the state of the state of the state of the state of the state of the
	-
	-

- -
	-
	-
	- (d) एचआईवी अथवा केंसर से प्रभावित बालक अथवा एचआईवी अथवा केंसर से प्रभावित माता-पिता/ संरक्षक के बालक
	- (e) युद्ध विधवा के बालक
	- (f) निःशक्त बालक जो निःशक्त व्यक्ति ("Person with benchmark disability" की परिभाषा जो केन्द्र सरकार के Right of person with disability Act, 2016 की धारा 2(r) में वर्णित है) सम्मिलित हो ।
	- (g) पिछड़ा वर्ग या विशेष पिछड़ा वर्ग के ऐसे बालक जिनके अभिभावकों की वार्षिक आय 2.50 लाख रूपये या उससे अधिक नहीं हो।

(h)ऐसे बालक जिनके अभिभावक का नाम राज्य सरकार के ग्रामीण विकास विभाग / शहरी विकास विभाग द्वारा तैयार की गई, बी.पी.एल सूची (केन्द्रीय सूची और राज्य सूची) में सम्मिलित है।

2.3 प्रवेश के लिए कक्षा अनुरूप आयु संबंधी पात्रताः- एन्ट्री क्लास में प्रवेश हेतु बालक की आयु निम्नानुसार होगी:—

| क.स. | कक्षा का नाम           | प्रवेश हेतु आयु                         |
|------|------------------------|-----------------------------------------|
|      | Pre Primary 3+ (PP.3+) | 3 वर्ष या उससे अधिक परन्तु 4 वर्ष से कम |
|      | First                  | 6 वर्ष या उससे अधिक परन्तु 7 वर्ष से कम |

नोट—

- वैद्यालय में प्रवेश हेतु बालक-बालिका की न्यूनतम व अधिकतम आयु इस वर्ष 31 जुलाई, 2024 को पूर्ण<br>होनी चाहिए।<br>होनी चाहिए। हे निवास प्रमाण पत्र--बालक/अभिमावक के निवास के समय्य में सम्बन्धित तहसीलदार<br>ता जारी मूल निवास प्रमाण पत्
- 
- 

राज्य के सभी गैर सरकारी विद्यालयों में आरटीई अधिनियम के अन्तर्गत निःशुल्क सीट्स पर प्रवेश से सम्बन्धित विभिन्न गतिविधियों के सम्पन्न होने की एकरूपता की दृष्टि से निम्नानुसार टाईम फ्रेम निर्धारित किया जाता है :–

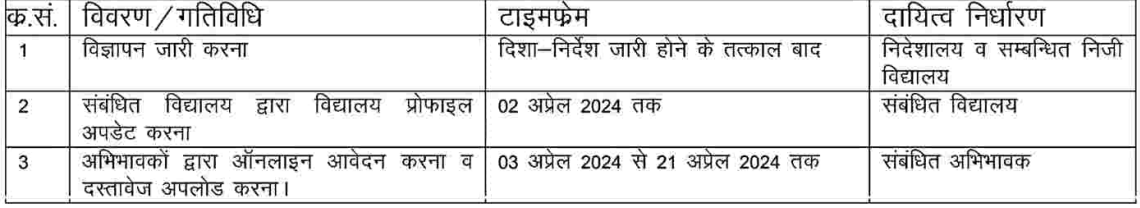

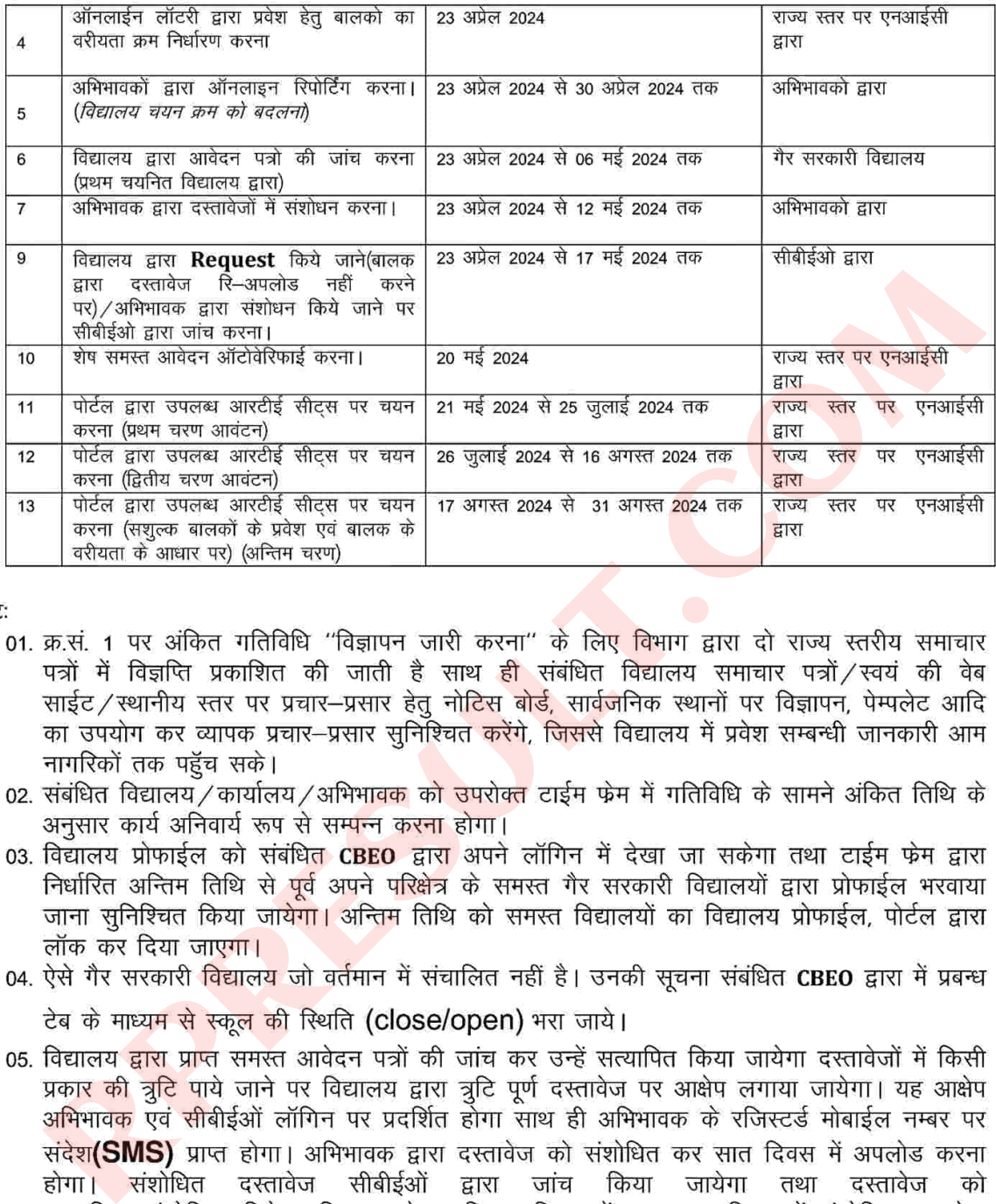

नोट:

- 
- 
- 
- 
- अपलोड नहीं किये जायेगें। उन आवेदनों की जांच हेतू Request सीबीईओं लॉगिन पर प्रदर्शित होगी, सीबीईओं द्वारा उक्त आवेदन में संलग्न दस्तावेजों की जांच कर आवेदन को सत्यापित ⁄ रिजेक्ट किया जायेगा। विद्यालय स्तर पर किसी भी आवेदन को रिजेक्ट नहीं किया जा सकेगा। शेष समस्त आवेदन जिन्हें विद्यालय द्वारा जाचं नहीं किया गया है। उन सभी बालकों के दस्तावेजो को सत्यापन की अन्तिम तिथि के पश्चात ऑटोवेरिफाई किया जायेगा। सीबीईओं द्वारा उक्त कार्य निर्धारित टाईमफ्रेम में अनिवार्य

रूप से किये जाये। जिशिअ प्रारम्भिक / माध्यमिक द्वारा इस कार्य की सतुत मोनेटरिंग की जाये। 06. टाईमफेम में निर्धारित तिथि को सभी गैर सरकारी विद्यालयों में उपलब्ध आरटीई सीट्स पर बालकों का चयन कर दिया जायेगा।

- 07. प्रथम चरण के आवंटन में बालक द्वारा आवेदन / रिपोर्टिंग के समय किये गये विद्यालय चयन क्रम एवं विद्यालय में सशुल्क बालकों की प्रविष्टि के आधार प्रथम चयनित विद्यालय में निःशुल्क सीट्स पर चयन किया जायेगा।
- 08. द्वितीय चरण के आंवटन में बालक द्वारा आवेदन / रिपोर्टिंग के समय किये गये विद्यालय चयन क्रम एवं विद्यालय में सशुल्क बालकों की प्रविष्टि के आधार प्रथम चयनित विद्यालय में तथा प्रथम चयनित विद्यालय में सीट्स उपलब्ध नहीं होने पर द्वितीय विद्यालय में उपलब्ध सीट्स पर प्रवेश किया जायेगा।
- 09. अन्तिम चरण के आंवटन में बालक द्वारा आवेदन/रिपोर्टिंग के समय किये गये विद्यालय चयन क्रम एवं विद्यालय में सशल्क बालकों की प्रविष्टि के आधार पर बालक द्वारा चयनित पॉचों विद्यालयों में से जिस
- 
- 
- 
- 
- $4.1.2$
- $4.1.3$
- $4.1.4$
- idelient में साल्पे उस्पेलब्द हो उस्पी स्थितिय में प्रथम कियो कायेगा। प्रयोग कियो को सुनियम को का किया किया जा<br>बालक का चयन किसी भी विद्यालय में निःशुल्क बालक के रूप में हो जाता है। वह बालक की प्रयोग की अपने का काफी की क  $4.1.5$
- 4.1.6 05 इच्छित विद्यालयों का विकल्प क्रमानसार (सर्वप्रथम उस विद्यालय का चयन करें जिसमें वह प्रवेश का सर्वाधिक इच्छुक है, इसी प्रकार पांच विद्यालयों का चयन करना है।) भर सकता है। इन विद्यालयों के गत सत्रों के आरटीई व नॉन आरटीई प्रवेश की स्थिति तथा वर्तमान सत्र में सम्भावित आरटीई सीट्स की संख्या की जानकारी संबंधित विद्यालय पर क्लिक कर प्राप्त की जा सकेगी।
- आवेदनकर्ता द्वारा आवेदन कमांक के माध्यम से उनके आवेदन फार्म की ट्रेकिंग स्टेट्स की जानकारी  $4.1.7$ प्राप्त की जा सकेगी। इसमें विद्यालय द्वारा आवेदन कमांक पर की गई कार्यवाही. दस्तावेंजों की जांच की स्थिति विद्यालय में आरटीई बालक के रूप में प्रवेश की स्थिति व अन्य जानकारी उपलब्ध होंगी। अतः अभिभावक आवेदन करने के बाद समय समय पर आवेदन कमांक से लॉगिन कर उनके आवेदित फॉर्म की स्थिति जांच करें। (नोट:—छात्र अपने आवेदन कमांक पर समय—समय पर अपडेट सूचना से

सही जानकारी लेते रहे। विद्यालय द्वारा इस संबंध में आवेदन कर्ता से संपर्क स्थापित कर उन्हें इस बाबत सूचना देना अनिवार्य नहीं है।)

- टाईम फ्रेम अनुसार निर्धारित अंतिम तिथि तक अभ्यर्थी भरी गई सूचना में अभिभावक रजिस्टर्ड मोबाईल 4.1.8 नं0 पर ओ.टी.पी. के आधार पर परिवर्तन कर सकते है साथ ही इसी अवधि में, अगर गलत दस्तावेज अपलोड कर दिया गया है तो सही दस्तावेज दुबारा से अपलोड कर सकतें है। आवेदन भरने की अंतिम तिथि को सभी आवेदनों को पोर्टल द्वारा स्वतः ही फाईनल लॉक कर दिया जायेगा। इसके पश्चात आवेदन में कोई संशोधन नहीं किया जा सकेगा।
- ऑनलाइन आवेदन के समय बालक ⁄ माता–पिता के नाम की वर्तनी, प्रवेश हेत कक्षा, जन्म तिथि व अन्य 4.1.9
- 
- 
- 
- 
- सूचनाए साथमानपुरक प्रावश्य कर राखा लंगरत दरतायेज पूर्णतः साहा एव स्पष्ट अपलाए साथना कर प्रायाद्य भागा की बाल्ल<br>किसी भी प्रकार की बुढ़ि प्रदेश प्रक्रिया में बाघक बन सकती है जिसका दासिल संबंध करने प्रायात करना प्रायाद करना
- 
- 
- विद्यालय में सीट्स उपलब्ध हो उसी विद्यालय में प्रवेश किया जायेगा।
- विद्यालय में चयन होने के पश्चात बालक द्वारा हस्ताक्षरित आवेदन पत्र व अन्य सभी दस्तावेजों की हार्ड 4.1.18 कॉपी विद्यालय में अविलम्ब जमा करवाया जाना अनिवार्य होगा। इन्ही आवेदन पत्र एवं दस्तावेजों को भौतिक सत्यापन के समय जांच दल को प्रस्तुत किया जा सकेगा।

4.2 गैर सरकारी विद्यालयों द्वारा किये जाने वाले कार्य–

गैर सरकारी विद्यालय द्वारा शैक्षिक सत्र 2024–25 में आरटीई के तहत प्रवेश हेतु आवेदन प्रक्रिया शुरू  $4.2.1$ होने से पहले से निर्धारित टाईम फ्रेम में अपने स्कूल डेटा प्रोफाइल को अपडेट किया जाएगा। जिसमें उनके विद्यालय का स्तर, विद्यालय की एन्ट्री कक्षा, विद्यालय का नाम, विद्यालय का वार्ड/ग्राम/ग्राम पंचायत/ब्लॉक/जिला एवं अन्य समस्त सूचनाओं, वार्ड परिसीमन, रियायती दर पर भूमि आंवटन सूचना, मान्यता संबंधी सूचना तथा अन्य सूचनाएं अपडेट की जाएगी। इस हेतू विद्यालय लॉगिन में कुछ सूचनाएं अपडेट किये जाने की व्यवस्था होगी तथा शेष सूचनाएं संबंधित जिशिअ कार्यालय के माध्यम से अपडेट करवाई जा सकेगी। जिन विद्यालयों की सूचना सही भरी हुई है, उन्हें भी स्कूल डेटा प्रोफाइल को फाईनल लॉक करना होगा। आवेदन तिथि से पूर्व पोर्टल द्वारा सभी विद्यालयों का डाटा फाईनल लॉक कर दिया जायेगा। विद्यालय द्वारा निर्धारित समय पर सूचना अपडेट नहीं करने पर संपूर्ण दायित्व विद्यालय का होगा। इस कार्य की सतत मोनेटरिंग सीबीईओं एवं जिशिअ द्वारा की जायेगी।

- $4.2.2$
- 4.2.3
- lare, सस्था / म अल्लाखित कम्मीकृत लाल्य प्राक्ष्य ब्राह्म प्रांगानलाइन प्रायत्य ज्ञानविद्य समय आये प्रश्न साथा<br>बरीयता कम का निर्धालय का वार्ड//प्राम एक. समस्त शही निकाय/जाएगा। वरीयता कम इस मुकार का साथ का अपने स्थान की क  $4.2.4$
- $4.2.5$
- 4.2.6
- $4.2.7$
- $4.2.8$ विद्यालय में सशुल्क बालकों की प्रविष्टि के आधार प्रथम चयनित विद्यालय में निःशुल्क सीट्स पर चयन किया जायेगा।
- द्वितीय चरण के आंवटन में बालक द्वारा आवेदन/रिपोर्टिंग के समय किये गये विद्यालय चयन क्रम एवं 4.2.9 विद्यालय में सशुल्क बालकों की प्रविष्टि के आधार प्रथम चयनित विद्यालय में तथा प्रथम चयनित विद्यालय में सीटस उपलब्ध नहीं होने पर द्वितीय विद्यालय में उपलब्ध सीटस पर प्रवेश किया जायेगा।
- 4.2.10 अन्तिम चरण के आंवटन में बालक द्वारा आवेदन / रिपोर्टिंग के समय किये गये विद्यालय चयन क्रम एवं विद्यालय में सशुल्क बालकों की प्रविष्टि के आधार पर बालक द्वारा चयनित पॉचों विद्यालयों में से जिस विद्यालय में सीट्स उपलब्ध हो उसी विद्यालय में प्रवेश किया जायेगा।

4.3 सीबीईओ / जिशिअ मू0 कार्यालयों द्वारा किये जाने वाले कार्य–

- 4.3.1 सीबीईओ / जिशिअ मृ0 कार्यालय द्वारा निम्न कार्य किये जाने है–
	- 01. सीबीईओ / जिशिअ मू0 कार्यालयों में तीन सदस्यीय कमेटी का गठन किया जाएगा। जिसमें जिला शिक्षा अधिकारी, अतिरिक्त जिला शिक्षा अधिकारी एवं आरटीई प्रभारी / कनिष्ठ सहायक / एमआईएस शामिल होगें। ये कमेटी आरटीई परिवेदनाओं के निस्तारण संबंधित कार्यों का सम्पादन करेगीं।
	- 02. विद्यालय प्रोफाईल को संबंधित CBEO/DEO HQ द्वारा अपने लॉगिन में देखा जा सकेगा। कुछ सूचनाए
	- वैद्यालय रस्त पर तथा कुछ सूचनाए DEO HQ कार्यातय रस्तर पर आपडेट की जा सकती। समस्त CBEO स्थान के साथ स्टाइट CBEO<br>होरा टाईम फंस से निर्धारित अत्मिम तिथि से पूर्व अपने परिश्चेत्र के समस्त जैर सरकारी सम्पत्न हो किया तो क्या कि
	-
	-

- केन्द्रीकृत लॉटरी प्रक्रिया के पश्चात बालक द्वारा गैर सरकारी विद्यालय में रिपोर्टिंग की जायेगी। प्राप्त  $5.1$ वरीयता क्रम के अवलोकन के आधार पर अभिभावकों द्वारा रिपोर्टिंग प्रक्रिया में आवेदन के समय किये गये विद्यालय चयन के क्रम को बदला जा सकेगा यदि बालक आवेदन के समय किये गये चयन क्रम कों यथावत रखना चाहता है तो उसके द्वारा रिपोर्टिंग नहीं की जाये तथा जिन बालकों द्वारा रिपोर्टिंग नहीं की जायेगी। उन के द्वारा आवेदन के समय भरे गये विद्यालय चयनक्रम को ही अन्तिम मान लिया जायेगा। इस प्रकार कोई भी बालक रिपोर्टिंग से वंचित नहीं रहेगा।
- 5.2 आवेदनकर्ता द्वारा रिपोर्टिंग टाईम फ्रेम द्वारा निर्धारित दिनांक तक ही की जा सकेगी। छात्र द्वारा ऑनलाईन रिपोर्टिंग करने के आधार पर संबंधित विद्यालय द्वारा जब सःशुल्क विद्यार्थियों की एन्ट्री की जाएगी, तो नियमानुसार वरीयता कम में आने वाले छात्र का चयन निःशुल्क प्रवेशित बालक के रूप में संबंधित विद्यालय में पोर्टल द्वारा किया जाएगा।
- इस प्रकार जिन बालकों का चयन किसी भी विद्यालय में निःशुल्क बालक के रूप में हो जाता है। वह 5.3 बालक अब किसी भी अन्य विद्यालय में प्रवेश हेतु प्रदर्शित नहीं होगा। ये प्रकिया सतत् रूप से टाईमफ्रेम अनुरूप निर्धारित समय तक चलती रहेगी।
- निःशुल्क प्रवेश पैरा–8 में वर्णित रोस्टर प्रक्रिया से होगा। 5.4
- 06. आवेदन पत्रों की जॉच:—गैर सरकारी विद्यालयों द्वारा निर्धारित टाईम फ्रेम के अनुसार ऑनलाईन आवेदन पत्रों के साथ संलग्न दस्तावेजों की सावधानीपूर्वक जांच की जायेगी। दस्तावेजों की वैधता के संबंध में स्थिति उपरोक्तानुसार स्पष्ट की जा चुकी है। विद्यालय आवेदन पत्रों के साथ संलग्न दस्तावेजों की चैक लिस्ट
- 
- 
- 
- 
- 
- 
- 
- 
- 
- प्रकाश ह—<br>मुं को नियम को की प्रवेश हेतु आवश्यक दरतावेज:-<br>लिया" के बालकों के प्रवेश हेतु आवश्यक दरतावेज:-<br>लिया" में ही होना चाहिए)<br>लिक" में ही होना चाहिए)<br>लिक उभीभावक का अनुसूचित जाति प्रमाण पत्र (बिन्दु संख्या 2.4 में उल्
- 07. केन्द्रीकृत लॉटरी प्रकिया :--
- 7.1 ऑनलाईन प्राप्त आवेदनों का प्रवेश हेतु वरीयताक्रम निर्धारण सॉफ्टवेयर द्वारा रेण्डम विधि से निर्धारित तिथि को राज्य स्तर पर एनआईसी द्वारा किया जायेगा। लॉटरी वरीयता में अनाथ बालक/दिव्यांग बालक(जो केन्द्र सरकार के अधिनियम 2016 में वर्णित है) को प्राथमिकता दी जायेगी। लॉटरी प्रक्रिया को स्पष्ट करने के लिए परिशिष्ट–3 का अवलोकन करें।
- 7.2 यहां यह स्पष्ट किया जाता है कि उक्त वरीयता सूची में विद्यालय में निःशुल्क सीट्स पर ऑन लाईन आवेदन करने वाले सभी बालकों के नाम सम्मिलित किये गये हैं। अतः यह प्रवेश हेतु केवल वरीयता सूची है, इसे प्रवेश के लिए चयन सूची नहीं माना जावे।
- 7.3 इस सूची का उपयोग पोर्टल द्वारा शेष 75 प्रतिशत सीट्स पर प्रवेशित सःशुल्क बालकों के साथ सम्मिलित कर निम्नानुसार निर्धारित रोस्टर प्रक्रिया में किया जाएगा। विद्यालय इस सूची को अपनी वेबसाईट/नोटिस बोर्ड पर प्रदर्शित करेगा एवं सभी अभिभावकों को इसकी सूचना प्रेषित की जाएगी।
- 7.4 इस प्रकार 75 प्रतिशत प्रवेशित बालकों की विद्यालय द्वारा प्रवेश दिनांक को वेब पोर्टल पर एन्ट्री की जाएगी जिसके आधार पर पोर्टल द्वारा निर्धारित प्रकिया अपनाते हुए आरटीई सीट्स पर विद्यार्थी का चयन किया जा सकेगा।
- 08. प्रवेश के लिए रोस्टर प्रकिया :-

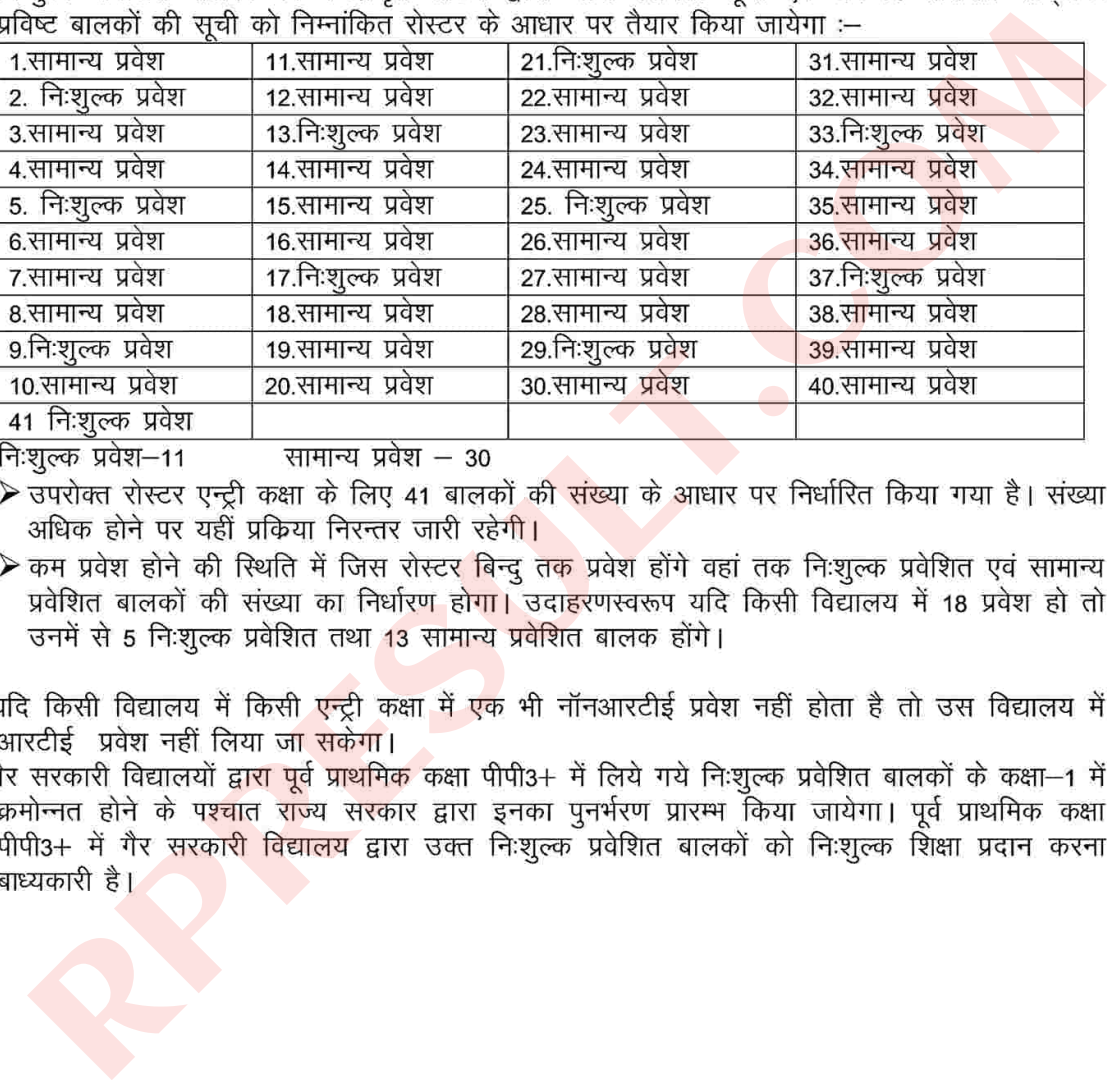

- 
- 
- 

## अध्याय—3 :गैर—सरकारी विद्यालयों में भौतिक सत्यापन प्रक्रिया

10. भौतिक सत्यापन हेतू कार्यालयों द्वारा किये जाने वाले कार्य

- $10.1$ सत्यापन दलों का गठनः–
- 10.1.1 जिला शिक्षा अधिकारी(मुख्यालय) प्रारम्भिक शिक्षा एवं जिला शिक्षा अधिकारी(मुख्यालय), माध्यमिक शिक्षा अपने-अपने परिक्षेत्र के गैर-सरकारी विद्यालयों की संख्या के आधार पर सत्यापन दलों का गठन करेंगे।
- 
- RPRESULT.COM
- 
- 
- 
- $10.2$
- 
- 
- 
- 
- 
- लॉगिन से करनी है। राज्य स्तर से भी भौतिक सत्यापन की रेन्डम जांच की जा सकेगी।
- सत्यापन दलों का प्रशिक्षण :-10.3
- 10.3.1 जिला शिक्षा अधिकारी प्रारम्भिक शिक्षा एवं माध्यमिक शिक्षा अपने–अपने परिक्षेत्र के विद्यालयों के लिए गठित सत्यापन दलों का प्रशिक्षण कराया जाना सुनिश्चित करेंगे। बिना प्रशिक्षण के किसी भी सत्यापन दल को सत्यापन हेतू विद्यालय में नहीं भेजा जायेगा।
- 10.3.2 प्रशिक्षण के दौरान सत्यापन दलों को "दुर्बल वर्ग" व "असुविधाग्रस्त समूह" की परिभाषा, प्रवेश हेतु कैचमेंट एरिया, आयु पॉलिसी व एन्ट्री कक्षा एवं आवेदन के साथ संलग्न दस्तावेजों की जॉच के बारे में विस्तृत जानकारी दी जाएगी।
- 10.3.3 निःशुल्क सीट्स पर प्रवेश की ऑनलाइन व विगत सत्रों की ऑफलाइन आवेदन प्रक्रिया की जानकारी सत्यापन दलों को दी जायेगी।
- 10.3.4 यह जानकारी दिशा-निर्देशों के आधार पर दी जायेगी। यह दिशा निर्देश प्राइवेट स्कूल वेब-पोर्टल http://www.rajpsp.nic.in पर उपलब्ध हैं।
- 10.3.5 सत्यापन दलों को सम्बन्धित विद्यालयों के नाम की सूची मय पता मोबाइल नम्बर, लैण्डलाइन नम्बर उपलब्ध करवायी जाएगी तथा सत्यापन दलों को भौतिक सत्यापन के दिशा—निर्देशों की एक—एक प्रति भी दी जाएगी।
- 10.3.6 जिले के आरटीई प्रभारी अधिकारी एवं जिला शिक्षा अधिकारी के फोन नम्बर भी सत्यापन दलों को उपलब्ध करवायें जायें जिससे सत्यापन दल आवश्यकता पड़ने पर जानकारी प्राप्त कर सकें।
- भौतिक सत्यापन प्रतिवेदनों को कार्यालय स्तर से सत्यापित करना :- $10.4$
- 
- 
- 
- 

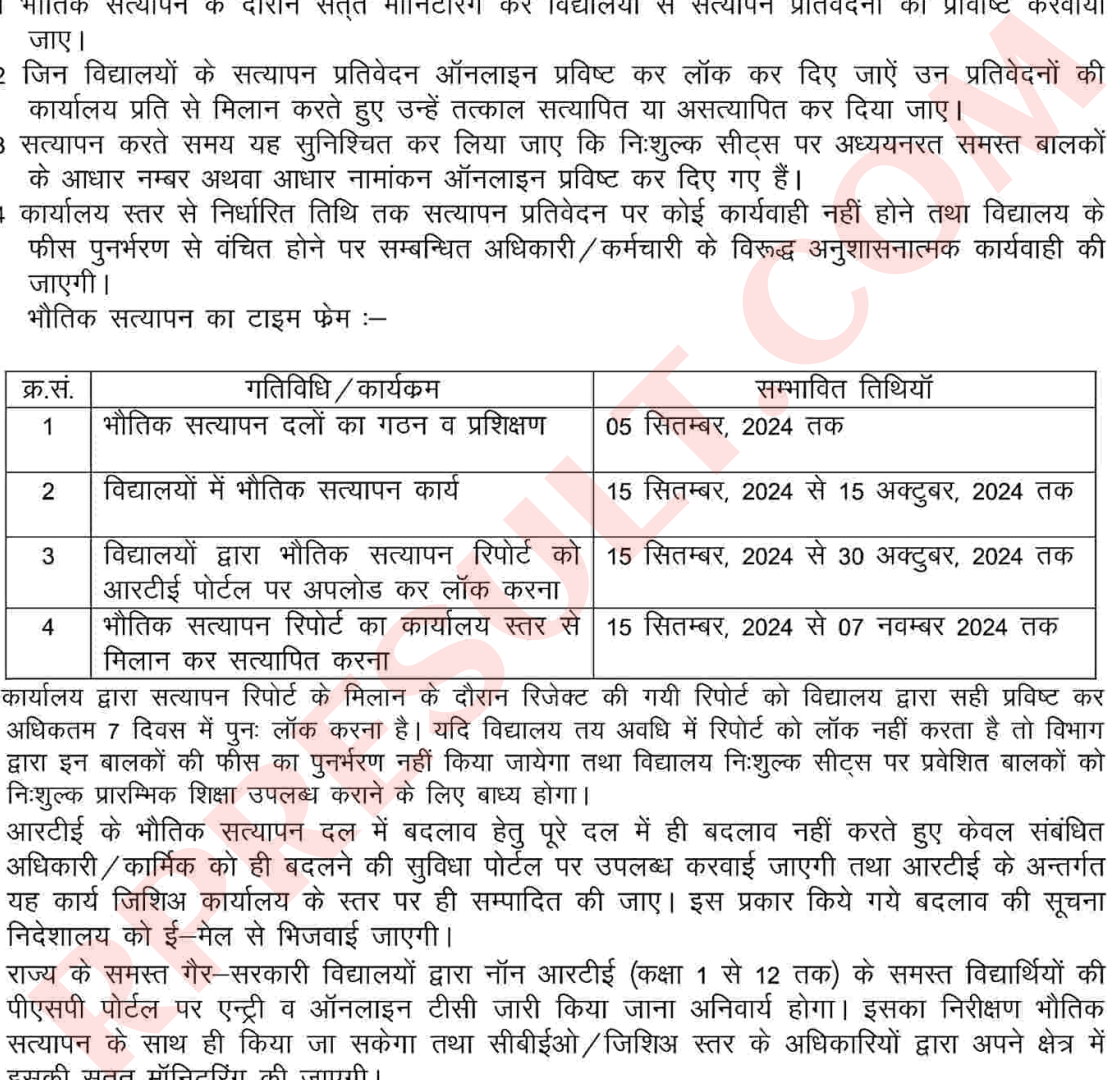

10.5

- -
	-

#### भौतिक सत्यापन हेतू दलों द्वारा किये जाने वाले कार्य :–

11 सत्यापन हेतु सामान्य निर्देश :-

- 11.1 विद्यालय प्राइवेट स्कूल पोर्टल पर अपने लॉगिन से भौतिक सत्यापन प्रतिवेदन की दो प्रतियों का प्रिंट आउट लेकर तैयार रखें। प्रिंट आउट लेने से पहले यह सुनिश्चित कर लें कि विद्यालय में अध्ययनरत सभी कक्षाओं के सशुल्क बालक–बालिकाओं की पोर्टल पर आँनलाइन प्रविष्टि की जा चुकी है तथा निःशुल्क छात्र भी प्रदर्शित हो रहे है।
- 
- 
- RPRESULT.COM
- 
- 
- 
- 
- 

- अधिसूचना के अनुसार आरटीई की धारा 12(1)(ग) के तहत् विद्यालयों में अध्ययनरत समस्त बालक–बालिकाओं (वर्तमान सत्र में नव प्रवेशित तथा पूर्व सत्रों के क्रमोन्नत) के आधार लिया जाना अनिवार्य है।
- 12.2 जिन बालक–बालिकाओं के आधार ऑनलाईन ऑथेटिकेशन(प्रमाणीकरण) नहीं हुआ है, उन बालक–बालिकाओं को सत्यापित करने से पूर्व आधार की हार्ड कॉपी से मिलान कर जांच अनिवार्य रूप से की जाये।
- 12.3 यदि किसी विद्यालय में अध्ययनरत सभी बालक–बालिकाओं में से कूछ के आधार प्राप्त नहीं हुए है तो विद्यालय अपनी सत्यापन रिपोर्ट को ऑनलाइन प्रविष्ट करने से पूर्व आधार ऑथेटिकेशन(प्रमाणीकरण) के बाद ही प्रतिवेदन को लॉक करें।
- 12.4 सत्यापन रिपोर्ट में आधार के सम्बन्ध में सभी बालक–बालिकाओं की स्थिति स्पष्ट होने के पश्चात् ही विद्यालय द्वारा रिपोर्ट को ऑनलाइन कर लॉक किया जायेगा लेकिन यह कार्य सत्यापन रिपोर्ट की प्रविष्टि हेत निर्धारित अंतिम तिथि से पूर्व किया जाना अनिवार्य है।
- 12.5 सम्बन्धित कार्यालय प्रत्येक विद्यालय की सत्यापन रिपोर्ट को कार्यालय प्रति के आधार पर प्रमाणित (Verify) करने से पूर्व यह सुनिश्चित कर लें कि रिपोर्ट में पात्र पाये गये बालक–बालिकाओं का आधार ऑथेटिकेशन(प्रमाणीकरण) किया जा चुका है।
- 12.6 बालक–बालिकाओं के विवरण की आंशिक अशुद्धियों को आधार कार्ड के आधार पर सही कर ऑथेटिकेशन(प्रमाणीकरण) किया जा सकता है। यदि इन अशुद्धियों को सही करने से बालक / बालिका की
- 
- 
- 
- त्रता पर कोई ।वभरत प्रभाव नहा पड़ता ह ।<br><sub>दु</sub>त्क एवं सशुक्ल सीदरूस एर आध्ययनस्त बालक--बालिकाओं की जींच सम्बन्धी निर्देश जाना का पाना की पात्रता की पात्र<br>(कुछ प्रदेश संयुक्त सीदरूस पर आध्ययनस्त बालक--बालिकाओं की जींच सम्ब
- 
- 
- 
- फीस की पुष्टि कर ली जावे।
- 14.3 फीस के समस्त रिक्त कॉलमों में फीस की प्रविष्टि करनी है। विद्यालय को यह ज्ञात होना चाहिए कि वर्तमान शैक्षिक सत्र की वार्षिक फीस की राशि अंकित नहीं करने पर इस सत्र की प्रथम एवं द्वितीय किस्त की पुनर्भरण राशि का भुगतान किया जाना संभव नहीं होगा परन्तु निःशुल्क शिक्षा हेतु प्रवेशित एवं सत्यापित बालकों को अपने स्तर पर निःशुल्क शिक्षा प्रदान करने हेतु बाध्य होगा।
- 14.4 सत्यापन दल द्वारा निर्देशों के विपरीत गलत तरीके से अथवा अभिलेखों का अवलोकन किये बिना ही फीस का आकलन कर राशि अंकित करने एवं पुनर्भरण की अनुशंषा करने पर गलत/अनियमित भुगतान होने की स्थिति में सत्यापन दल का उत्तरदायित्व निर्धारित होगा तथा उनके विरूद्व नियमानुसार अनुशासनिक कार्यवाही अमल में लायी जायेगी।

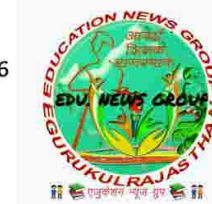

16

15. सत्यापन दल द्वारा नवप्रवेशित बालकों के आवेदन पत्रों की जाँच :--

15.1 यह जॉच बालक के "दुर्बल वर्ग" या "असुविधाग्रस्त समूह" से सम्बन्धित होने, प्रवेश हेतु निर्धारित कैचमेन्ट एरिया के निवासी होने तथा प्रवेश के लिए कक्षा अनूरूप आयू संबंधी पात्रता पूरी करने के आधार पर की जायेगी तथा इनसे सम्बन्धित प्रमाण पत्रों की भी जांच की जाएगी कि प्रमाण पत्र निर्धारित तिथि तक तथा सक्षम अधिकारी द्वारा जारी किए गए हैं अथवा नहीं।

15.2 दल द्वारा जिन अभिलेखों का अवलोकन किया जाए उन पर लघु हस्ताक्षर भी किए जाएें।

15.3 सत्यापन प्रतिवेदन दो प्रतियों में तैयार कर सत्यापन दिवस को ही एक प्रति विद्यालय को तथा दूसरी प्रति सम्बन्धित कार्यालय को उपलब्ध करवा दी जाए। सत्यापन रिपोर्ट के प्रत्येक पृष्ठ पर सत्यापन दल सदस्यों

secular surfula is 1<br>Red Rhan विभाग, राजस्थान सरकार, जयपुर के आदेश क्रमांक प.21(32) प्राशि / आयो. / 2017 पार्ट V<br>Rargy दिनांक 18.07.2019 के बिन्दु संख्या 3.3 में आरटीई की धारा 12(1)(ग) के तहत गेर-सरकारी<br>क्याज़यों में 25 प

## अध्याय-4: गैर-सरकारी विद्यालयों को फीस के पुनर्भरण की प्रक्रिया

16. पुनर्भरण प्रक्रियाः—

- 16.1 भौतिक सत्यापन प्रकिया पूर्ण होने के बाद सत्यापन रिपोर्ट की विद्यालय द्वारा ऑनलाइन प्रविष्टि तथा कार्यालय द्वारा ऑनलाइन वेरिफाई किए जाने के बाद विद्यालय द्वारा वेब पोर्टल के माध्मय से पुनर्भरण हेतू दावा प्रपत्र (Claim Bill)जनरेट किया जाएगा।
- 16.2 दावा प्रपत्र पर विद्यालय के सक्षम अधिकारी के हस्ताक्षर मयसील करवाकर इसकी दो हार्ड कापी
- 
- क्र से प्रेषित करनी होगी प्राइवेट स्कूल वेब पोर्टल पर रजिस्टर्ड डाक प्रेषण की दिनांक व क्रमांक<br>लवाइन फीड किये जाएंगे।<br>Rad जिला शिक्ष के प्राएंगे। प्राइवेट स्कूल वेब पोर्टल पर सजिस्टर्ड डाक प्रेषण की दिनांक व क्रमांक<br>तलाइन
- 
- 
- 

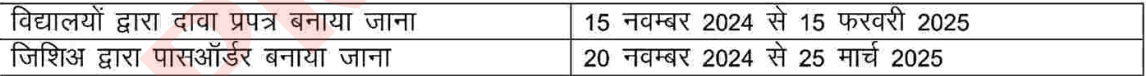

परिशिष्ट - 1 (संदर्भित अध्याय-1) आदेश / परिपत्रों का सांराश

- 
- 
- 
- T आवश्यकता चाले वालकों का प्रवेशा- विकलगंगता से प्रशित बालक--बालिकाओं को अधिनियम के<br>सानुसुसर अनिवर्धतः विद्यालय के प्रवेश- विकलगंगत से प्रशित बालक--बालिकाओं को अधिनियम की साथ सुनियं की जाने रखी<br>बदा सुनिश्चित किये जाने संब
- 

## परिशिष्ट -2(संदर्भित पेरा-4)

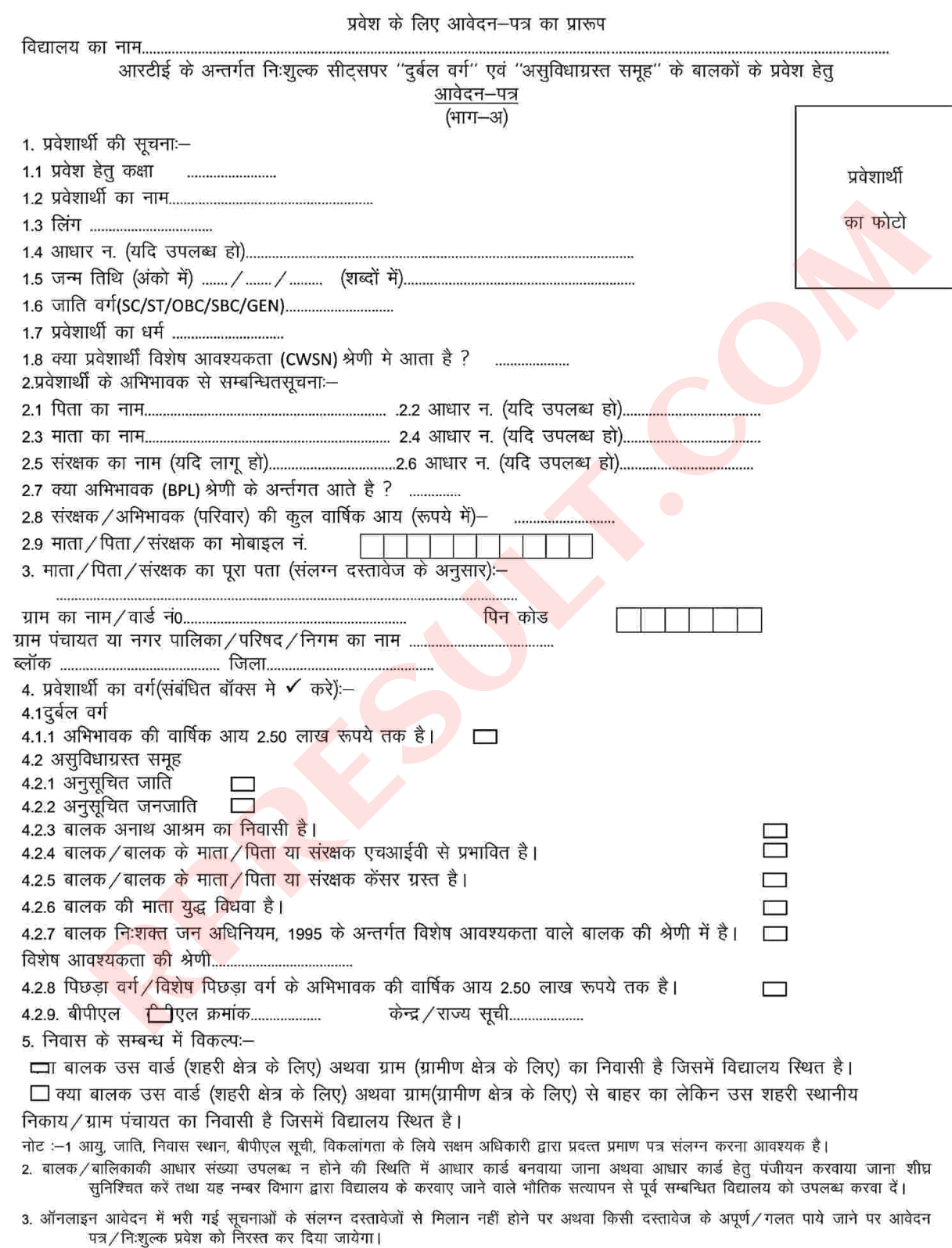

4. आवेदन के समय बालक की जन्म तिथि हेतु जन्म प्रमाण पत्र के स्थान पर कोई अन्य दस्तावेज दिया गया है तो प्रवेश उपरान्त जन्म प्रमाण–पत्र बनवाकर<br>विभाग द्वारा बालकों के भौतिक सत्यापन से पूर्व विद्यालय को उपलब्ध करवा दिया जाए।

#### (भाग-ब)

#### माता / पिता / संरक्षक द्वारा सशपथ घोषणा

- मैं सशुपथ घोषणा करता / करती हूँ कि आवेदन में प्रवेशार्थी व स्वयं के सम्बन्ध में दी गई समस्त  $\mathbf{1}$
- सूचनाऐं सही हैं। किसी भी प्रकार की गलत सूचना के लिये मैं सदैव जिम्मेदार रहूंगा∕रहूंगी।<br>मैं यह भी घोषणा करता∕करती हूँ कि विद्यालय के नियमों∕ उप नियमों का सदैव पालन  $2.$ करूँगा / करूँगी।
- 3. रहेगी। मैं आवेदन कर्माक को समय-समय पर लॉगिन कर इस जानकारी के अनुरूप विद्यालय<br>रिपोर्टिंग तथा दस्तावेजों में पाई गई कमियों की पूर्ति निर्वासित समय पर करूंगा। दाईम फेम<br>अनुरूप कार्य नहीं करने पर मेरा आवेदन स्वतः ही निरस्त समझ

#### परिशिष्ट -3(संदर्भित अध्याय- 2 का पैरा-8)

#### प्रवेश प्रक्रिया को स्पष्ट करने के लिए उदाहरण

उदाहरण- 1: एक निजी विद्यालय ग्रामीण क्षेत्र में किसी ग्राम पंचायत मुख्यालय पर स्थित है। इस ग्राम पंचायत में 15 वार्ड हैं जिनमें से 6 वार्ड ग्राम पंचायत मुख्यालय के गांव से संबंधित है तथा शेष वार्ड अन्य छोटे गांवों और ढाणियों से संबंधित हैं। ऐसी रिथति में चयन की प्रक्रिया निम्नप्रकार होगी :--

- 1. विद्यालय की एन्ट्री कक्षा में प्रवेश की क्षमता- 40
- 2. अधिनियम 2009 के अनुसार : 25 प्रतिशत सीट्सकी संख्या– 10
- 3. ग्राम पंचायत परिक्षेत्र से प्राप्त आवेदन पत्र- 50 (अनाथ/दिव्यांग बालकों के आवेदन 05)
- 
- 

रोक्त आवेदन पत्रों में से रुकूल से संबंधित गांव से प्राप्त आवेदन— 30 (अनाथ/दिव्यांग बालकों के<br>सेदन आये के अन्य गांव/बाणी से प्राप्त आवेदन— 20 (अनाथ/दिव्यांग बालकों के आवेदन 02)<br>म पंचायत के अन्य गांव/बाणी से प्राप्त आवेदन—

- 
- 
- 
- 

- 
- 
- 
- 
- 

के बालकों को इन सीट्स पर प्रवेश नहीं दिया जाएगा।

#### परिशिष्ट -4 सामान्यतया पूछे जाने वाले प्रश्न एवं उनके उत्तर

प्रश्न –1 यदि किसी कारणवश निःशुल्क प्रवेशित बालक शैक्षिक सत्र के बीच में विद्यालय छोड़ दे तो इसके पुनर्भरण का क्या होगा ?

ँ<br>उत्तर – गैर सरकारी विद्यालय की एन्ट्री लेवल कक्षा में प्रवेशित केवल उन्हीं छात्रों का पुनर्भरण होगा जो सत्र पर्यन्त अध्ययनरत रहा है। बालक द्वारा विद्यालय छोड़ने / टी.सी.लेकर अन्य विद्यालय में चले जाने / बिना टी.सी. लिये किसी अन्य विद्यालय में प्रवेश ले लेने/छात्र की मृत्यू हो जाने आदि कारणों से उस विद्यालय का विद्यार्थी r हो, तो ऐसे छात्र की फीस का गुनर्मरण सरकार द्वारा नहीं किया जायेगा यह सत्यापन दल सुनिश्चित<br>सत्यापन दल यह भी आकलन करेगा कि विद्यालय से कुपा आउंटर बाललों की फीस के पुनर्सेण ऐटें स्थान कर अपनी आप की प्रति<br>राशी विद्यालय को

### परिशिष्ट -5

# वार्ड परीसीमन के कारण वार्ड परिवर्तित होने की स्थिति में संबंधित सरपंच/वार्ड<br>पंच/पार्षद/बीएलओ एवं राजपत्रित अधिकारी द्वारा दिये जाने वाले प्रमाण पत्र का प्रारूप

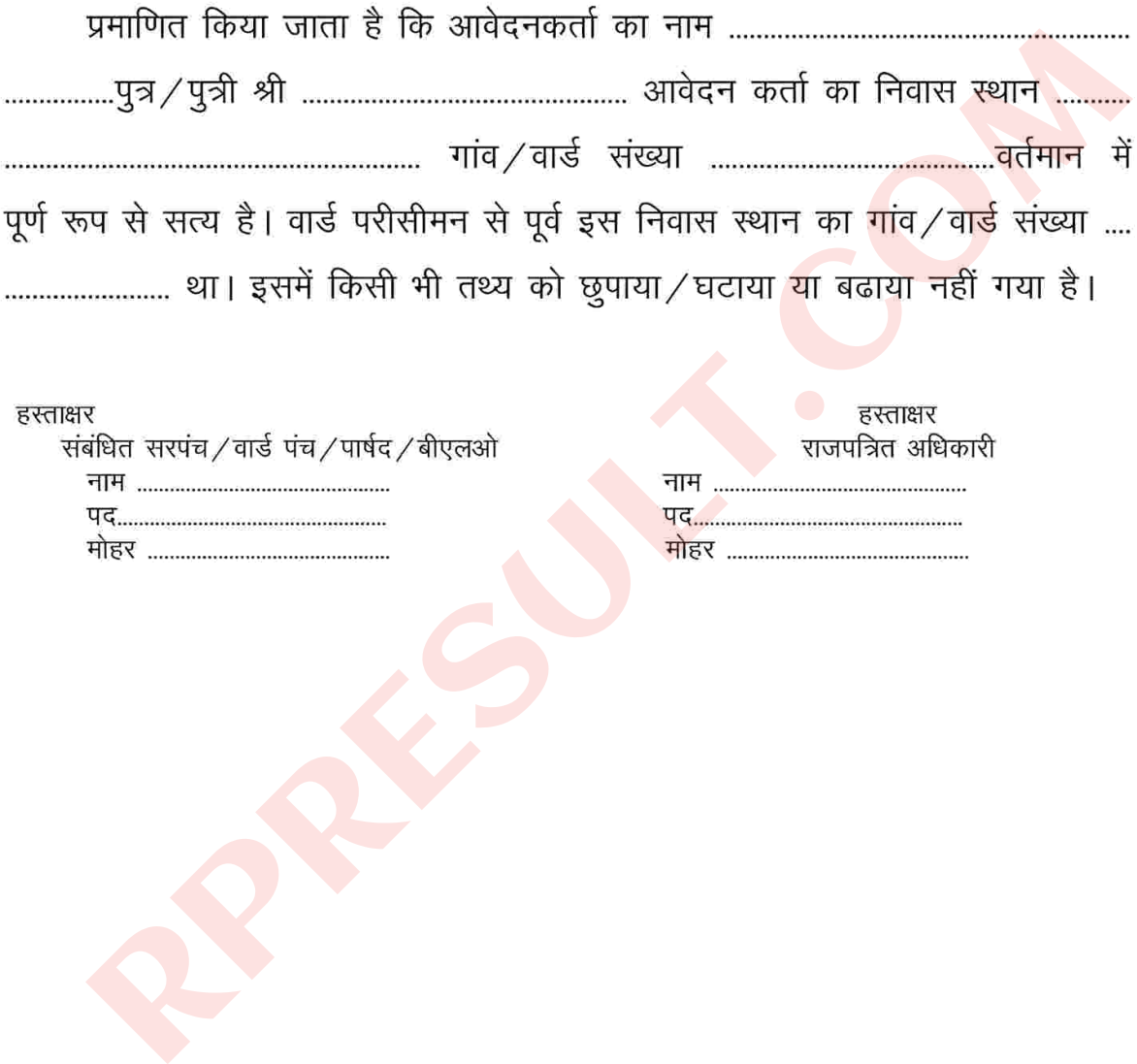

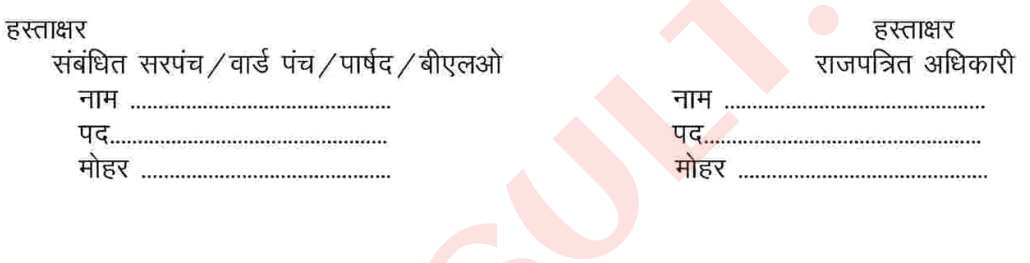